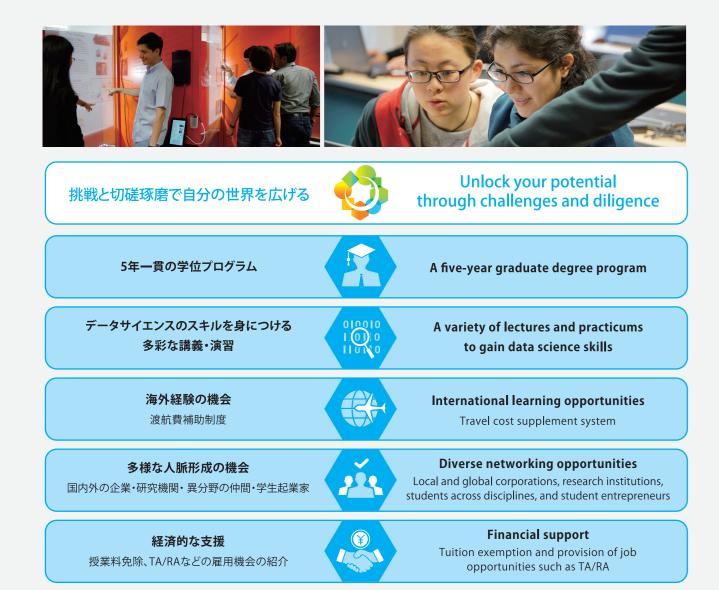

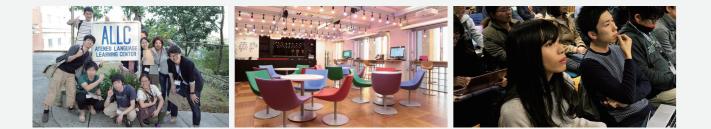

# プログラム相当者

| ノロクラム                                                                                         | 旦当者         |                      |          |        |
|-----------------------------------------------------------------------------------------------|-------------|----------------------|----------|--------|
| プログラム責任者                                                                                      |             |                      |          |        |
| 藤巻 朗                                                                                          | 理事 (教育·学術情報 | 報基盤担当) /副総長          |          |        |
|                                                                                               |             |                      |          |        |
| プログラムコーディ                                                                                     | ネーター        |                      |          |        |
| 武田 一哉                                                                                         | 大学院情報学研究科   | 斗・教授                 |          |        |
| 学内担当教員                                                                                        |             |                      |          |        |
| 大学院情報学研究                                                                                      | RI          | 河口 信夫・教授             |          | -      |
| 高田 広章・教授                                                                                      |             | 古橋 武・教授              |          |        |
| 関 浩之・教授                                                                                       |             | 山里 敬也・教授             |          |        |
| 西田 直樹・准教授                                                                                     |             |                      |          | -      |
| 村瀬 洋大・教授                                                                                      |             | 大学院医学系研究科            |          | -      |
| 長尾 確・教授                                                                                       |             | 大野 欽司・教授             |          |        |
| 森 健策・教授                                                                                       |             | 尾崎 紀夫・教授             |          | -      |
| 井手 一郎・准教授                                                                                     |             | 榎本 篤・准教授             |          | -      |
| 間瀬 健二・教授                                                                                      |             | 白鳥 義宗・教授             |          |        |
| 石川 佳治・教授                                                                                      |             | 島村 徹平・教授             |          | -      |
| 外山 勝彦・教授                                                                                      |             | 松井 佑介・准教授            |          | -      |
| 柳浦 睦憲・教授                                                                                      |             |                      |          |        |
| 武田 浩一・教授                                                                                      |             | 大学院経済学研究科            |          | -      |
|                                                                                               |             | 安達 貴教・准教授            |          |        |
| 大学院工学研究科                                                                                      |             |                      |          |        |
| 鈴木 達也·教授                                                                                      |             | 未来社会創造機構             |          |        |
| 山田 陽滋·教授                                                                                      |             | 平山 高嗣·特任准教授          |          |        |
| 稻垣 伸吉·准教授                                                                                     |             |                      | $\geq$   |        |
| 佐藤 理史・教授                                                                                      |             | 特任教員                 | $\geq$   |        |
| 藤井 俊彰・教授                                                                                      |             | 中岩浩巴·特任教授            | $\sim$   | ~~     |
| 道木 慎二·教授                                                                                      |             | Victor Muhandiki・特任教 | 授        |        |
|                                                                                               |             |                      |          |        |
| 連携企業                                                                                          |             |                      |          |        |
|                                                                                               |             |                      |          |        |
| 株式会社豊田中央研                                                                                     |             | アステラス製薬株式会社          |          |        |
| 日本アイ・ビー・エム                                                                                    | 株式会社        | 楽天技術研究所              |          |        |
| 株式会社デンソー                                                                                      |             | NTTコミュニケーション科学       |          | f      |
| ネットイヤーグルーン                                                                                    |             | キャノンインフォメーションテ       | クノロジー    |        |
| MHIエアロスペースシ<br>マイクロソフトリサー                                                                     |             | 北京                   |          |        |
|                                                                                               | ////        |                      |          |        |
|                                                                                               |             |                      |          |        |
|                                                                                               |             |                      |          |        |
| お問合せ                                                                                          |             |                      | TEL      | 052-7  |
|                                                                                               |             | -                    | FAX      | 052-7  |
| 情報字研究科・リー                                                                                     | ディング大学院事務署  | Ĕ                    |          |        |
| Contact                                                                                       |             |                      | E-mail   | office |
| Program for Leading Graduate Schools Administrative Office,<br>Graduate School of Informatics |             |                      | http://w |        |
|                                                                                               |             |                      |          |        |

## Members

#### Program leader

Trustee (Education, Academic Information Infrastructure) Akira Fuiimaki and Vice-President, Nagoya University

#### Program coordinator

Kazuya Takeda Professor, Graduate School of Informatics

#### Members from Nagoya University

**Graduate School of Informatics** Prof. Hiroaki Takada Prof. Hiroyuki Seki Associate Prof. Naoki Nishida Prof. Hiroshi Murase Prof. Katashi Nagao Prof. Kensaku Mori Associate Prof. Ichiro Ide Prof. Kenji Mase Prof. Yoshiharu Ishikawa Prof. Katsuhiko Toyama Prof. Mutsunori Yagiura Prof. Koichi Takeda

Graduate School of Engineering

Associate Prof. Shinkichi Inagaki

Prof. Tatsuya Suzuki

Prof. Yoji Yamada

Prof. Satoshi Sato

Prof. Toshiaki Fujii

Prof. Shinji Doki

Prof. Nobuo Kawaguchi Prof. Takeshi Furuhashi Prof. Takaya Yamazato

### Graduate School of Medicine

Prof. Kinji Ohno Prof. Norio Ozaki Associate Prof. Atsushi Enomoto Prof. Yoshimune Shiratori Prof. Teppei Shimamura Associate Prof. Yusuke Matsui

Graduate School of Economics Associate Prof. Takanori Adachi

nstitutes of Innovation for Future Society Associate Prof. Takatsugu Hirayama

Designated professor esignated Prof. Hiromi Nakaiwa Designated Prof. Victor Muhandiki

Rakuten Institute of Technology

Canon Information Technology

NTT Communication Science

Research Laboratories

Astellas Pharma

(Beijing)

# Collaborating Companies

| Toyota Central R&D Labs. |  |
|--------------------------|--|
| BM Japan                 |  |
| DENSO                    |  |
| Netyear Group            |  |
| MHI Aerospace Systems    |  |
| Microsoft Research Asia  |  |

vdc.is.nagoya-u.ac.jp

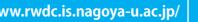

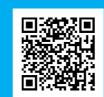

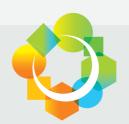

# 名古屋大学 博士課程教育リーディングプログラム

実世界データ循環学 リーダー人材養成プログラム

GRADUATE PROGRAM FOR

1010111000101

# **REAL-WORLD DATA CIRCULATION LEADERS**

**PROGRAM FOR LEADING GRADUATE SCHOOLS** NAGOYA UNIVERSITY

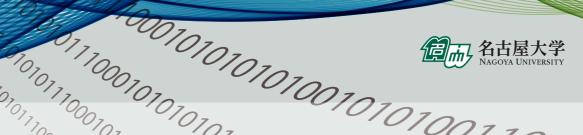

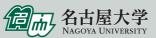

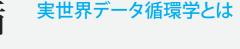

埬

付

キ

製品やサービスがもたらす社会的価値の本 質は、それを手にした人々が、「便利、楽しさ 健康、豊かさ」といった、根元的な価値を広 共有できることにあります。さらに、その価値 は、作り手が受け手に一方的に伝えるもので はなく、「受け手の望み」と「作り手の思い」の 

に循環を生み出すために、受け手の望みを 実世界の様々な現象の観測などを通じてデジ タルデータとして「取得」し、これを情報技術を 利用して「解析」し、解析の結果を新たな製品 やサービスとして「実装」するという、3つの機 能(取得、解析、実装)を総合する必要があり ます。我々はこの学問領域を 「実世界データ 循環学」と呼び、この学問領域を身に付けた 新しい社会的価値を創造するリーダー人材を 養成します。

# What are real-world data circulation studies?

The core of the social value generated by products and services is to be able to share fundamental values such as convenience, fun, health, and abundance with a wide audience. Not only is this social value transmitted from creators to users but it is also shaped through interactions between users and creators.

To create a link between "desires of users" and "new products and services", the functions of acquisition, analysis, and implementation should be combined. First, the desires of users are acquired as digital data through observation of real-world phenomena. These desires are analyzed by information technology, and the result of this analysis is implemented as products and services. We offer training in this field of "real-world data circulation studies" to real-world data circulation leaders who can create new social values.

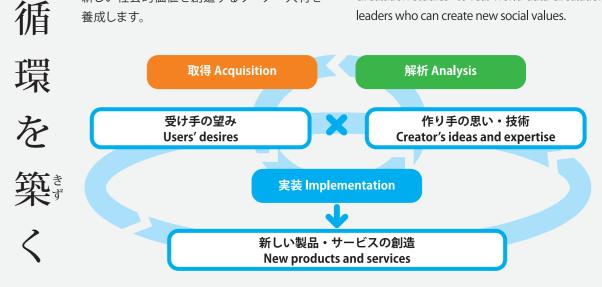

種々のデータ処理ツールの基本 的な使い方を修得するための多 彩な講義・演習を提供。 データ の力で幅広い分野を結ぶこと で、専門知識を「価値」に変える スキルを身につけます。

We offer a diverse range of lectures and practicums to master the fundamental usage of various data processing tools. Students obtain skills by gaining specialized knowledge across a wide range of data science fields.

データ × 異分野 Data × diverse fields 嶋岡 雅浩 Masahiro Shimaoka 2期生 2nd inaugural class 工学研究科 <u>Graduate School of Engi</u>neering

本リーディング活動を通じて、様々な分野におけるビッグデータの解析・活用法について学ぶことができました。私はビッグデータを扱うことの少ないモータ駆動システムの制御の研究を行っていますが、このプログラムで学んだ内容を新たなモータ制御法の確立に役立てることができました。今後ビッグデータの利用拡大が予想される現代社会において、本リーディング活動で得られる経験は、いかなる分野においても新たな価値の創生に有用であると思います。

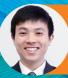

実世界データ循環という 哲学を探究する Philosophical exploration of real-world data circulation

Chu Bao Trung 1期生3年次編入 1st (mid-enrolled) 情報学研究科 Graduate School of Informatics

Real-World Data Circulation is, to me, a philosophy. Even now, when I'm finishing the program next month, I know little about it. But what I know for sure is that pursuing this philosophy will go on and on for the rest of my life. To those who join the RWDC program I would love to say, "Let's forget your academic identity and leverage as much of the provided resources as possible to go exploring the Neverland!"

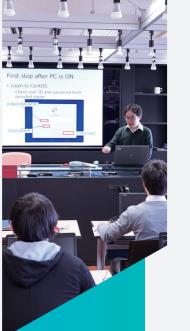

# 国内外に多様な ネットワークを築き 自分の世界を広げる

BUILDING A DIVERSE LOCAL AND GLOBAL NETWORK TO EXPAND YOUR WORLD

海外研修をはじめとする様々なアクティビ ティを通じて海外経験を積むとともに、国 内外に多様なネットワークを築くチャンス があります。国内外の研究機関、企業、異 分野の仲間、研究科を越えた教員など、プ ログラムを通じて築かれた人的なネット ワークは、履修生のこれからのキャリアの 財産となるはずです。

Along with gaining overseas experience through a variety of activities such as international educational opportunities, you have the chance to build a diverse network both locally and globally. A social network built through the program, which encompasses local and global research institutions, corporations, and students and faculty members across disciplines, will help expand career opportunities for enrolled students.

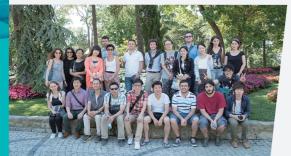

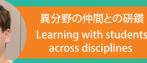

小野瀬 良佑 Ryosuke Onose 3期生 3rd inaugural class 情報学研究科 Graduate School of Informatics

専門や出身が多様なコミュニティで、優秀な学生や教員に囲まれ、とて も刺激的な大学院生活を送ることができました。本プログラムでは、充 実した英語研修や海外の学生とのプロジェクトなどがあり、国際的に 働くための自信がつきました。本プログラムの制度を活用して、海外 大学院での訪問研究も主体的に取り組むことができました。高い目 標を持つ学生同士が集まっていることもあり、人生を通して研鑚しあ える仲間に出会えました。

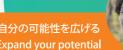

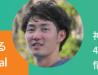

神野 悦太郎 Etsutaro Kamino 4期生 4th inaugural class 情報学研究科 Graduate School of Informatics

独創的研究活動や起業などは、実世界データ循環学という、あらゆ る分野に応用できる学問をテーマとしている本プログラムに在籍し ていたからこそ経験できたことです。他分野の履修生との共同プロ ジェクトがきっかけで新しい分野に興味を持ち、ラボローテーション (本プログラム制度のひとつ)においてその分野の教員とコンタクト を取り、現在その繋がりで海外留学中です。多種多様な履修生およ び教員との出会いが私の研究の幅を広げてくれました。

### 国際経験を積む機会 Opportunities to gain international experience

加藤 正紘 Masahiro Kato 6期生 6th inaugural class 情報学研究科 Graduate School of Informatic

私が今までのリーディング活動の中で非常に良かったと感じている点は、 英語に関する経験を多く積むことができたことです。Global Challenge 1 における二週間のタイでの活動をはじめとして、毎月のミーティングの中 での発表、授業や課題はほとんどが英語で行われます。また、毎週の英会 話の授業も、リーディングブログラムにセッティングしていただきました。こ れも非常にありがたかったです。英語によるアウトブットを一年間継続でき たことで、リーディング活動に参加する以前と比較してかなりスムーズに英 語で自分の考えをアウトブットできるようになったと感じています。 Exp Spec

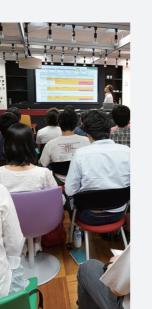

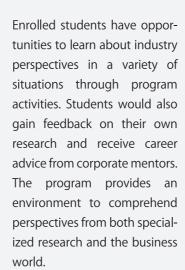

履修生は、プログラムでの活動

の様々な場面で、産業界の視点

に触れたり、企業メンターから

自身の研究へのフィードバック

やキャリアについてのアドバイ

スを得たりする機会があります。

専門研究とビジネス、双方の視

野を広げる環境があります。

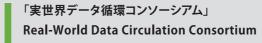

本プログラムで実施してきた産学連携の教育・研究の取組みを発展させるため、 2019年に「実世界データ循環コンソーシアム」を設立。産業界の様々なデータ課題 に対する課題解決プロジェクトを立案・実施することで、産学で協働しながら新たな 価値の創造を目指します。履修生にとっては、実社会の課題やデータに触れ、チーム で課題解決に取り組む実践の場になります。

To further develop the program initiative of education and research in collaboration with industry and academia, we established the "Real-World Data Circulation Consortium" in 2019. By proposing and implementing projects to solve diverse data issues in industry, we aim at creating value through collaboration with industry and academia. These practical opportunities allow enrolled students to tackle real-world social challenges and to solve data issues as a team.

## 「プレナリーミーティング」 Plenary Meeting

ひと月に一度開催される、実世界データ循 環学の全体ミーティングには、履修生や教 員だけでなく、企業メンターも参加します。 活動報告や企業メンターとのグループワー クなど活発なディスカッションが行われます。

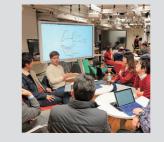

Enrolled students, faculty members, and mentors from corporations participate in monthly plenary meetings of the RWDC program. These meetings consist of program activity reports, group activities with corporate mentors, and active discussions.

### 「独創的研究活動」

**Creative Research Project** 

独創的研究活動は、異なる専門分野の学生がチームを作って行う研究プロジェクト です。採択されたプロジェクトはプログラム特任教員からの研究指導を受けながら、 年間を通じて研究活動が行われます。

The Creative Research Project is an interdisciplinary project in which students from different fields form teams to perform research. Selected proposals are implemented into research projects during the following academic year under the supervision of the academic staff.

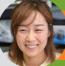

### 失敗を恐れずチャレンジできる環境 f<u>e, challengi</u>ng, and encouraging environment 」

### Naren Bao

3期生 3rd inaugural class 情報学研究科 Graduate School of Informatics AquaAge株式会社 創業者 AquaAge Inc. CEO

独創的研究活動で、肌画像解析・肌の状態をユーザーにフィード バックするアプリケーションを開発しました。その成果をもとに、 「データ×感性」というビジョンを描きはじめ、2019年7月に AquaAge株式会社を設立しました。

自分の頭の中にあるアイデアを実際に試すことができたのは独 創的研究活動の制度のおかげです。

失敗するかもしれないチャレンジに対しても応援してくれるリー ディングプログラムの環境があったからこそ、様々なことに挑戦 できたと思っています。リーディングプログラムから学べた技術・ 直感力をさらに磨き、新時代の資源と言われるデータから、人 生100年時代を楽しく・美しく生きるサービスを提供できたら と思っています。

### 研究を社会実装する Social implementation of research

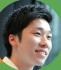

松下 健 Ken Matsushita 2期生 2nd inaugural class 情報学研究科 Graduate School of Informatics 株式会社オプティマインド CEO OPTIMIND, Inc. CEO

株式会社オプティマインドでは、名古屋大学在学時の研究テー マである組合せ最適化を用いて、「ラストワンマイルのルート最適 化」のサービスを提供しています。研究と実社会との懸け橋になり たいと思っていた自分にとって、リーディングブログラムは、アカデ ミックを究めつつ、研究成果をビジネスにつなげるという、まさに自 分がやりたかったことの両方に挑戦できるプログラムでした。 会社としては、「新しい世界を、技術で創る」というビジョンのもと、 これからも社会に価値を提供していきたいです。個人としては、自分 自身が今ワクワクして毎日が楽しいので、ワクワクすることを応援で きるような立場になりたいと思っています。"大学行きながらでも会 社って上手くいくんだ""そんなにクセの強くない経営者でもそれなり に成功できるんだ"、みたいなケーススタディーになれれば嬉しく思 います。 博士課程での 「専門性」を 「価値」に変える

TRANSFORM "SPECIALIZATION" IN DOCTORAL PROGRAM INTO "VALUES"

プログラムの履修生によって10社の学 生ベンチャーが設立され、時価総額は 数十億円に達します。どのベンチャーも、 博士課程で学んだ専門知識を活かした 「テックベンチャー」です。

There are ten student venture companies founded by enrolled students in the program, with a total capital market value of several billion yen. Each venture company is a tech venture utilizing the specialized knowledge learned in the doctoral program.

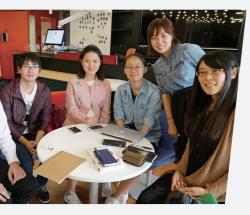

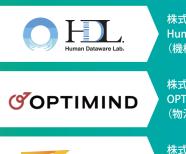

TRYETING

Intelligent Vehicle

Perception

Brain IV Intelligent Vehicle

9-14

LEGAL A

A HASHUP

DATITECH

株式会社Human Dataware Lab. Human Dataware Lab., Co., Ltd. (機械学習・AI技術/1期生・林知樹)

株式会社オプティマインド OPTIMIND, Inc. (物流最適化システム/2期生・松下健

株式会社トライエッティング TRYETING, Inc. (データ解析・AI技術/1期生・長江祐樹

株式会社マップフォー Map IV, Inc. (自動運転用点群地図技術/1期生・ 橘川雄樹)

株式会社パーセプションエンジン Perception Engine, Inc. (センシング技術/1期生・ Monrroy Abraham)

株式会社ブレインフォー Brain IV, Inc. (運転評価システム/4期生・清谷竣也)

リーガルAI株式会社 Legal Al, Inc. (法的文書解析/3期生・山腰貴大)

株式会社Hashup Hashup, Inc. (ターゲット広告/4期生・神野悦太郎)

Zati-Tech (ベクター地図生成/1期生3年次編入・ Hatem Darweesh)

AquaAge株式会社 AquaAge, Inc. (肌画像解析/3期生・Naren Bao

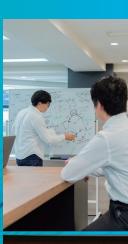

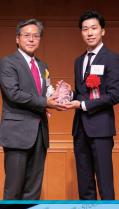

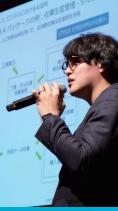